# 線源ルーチンの書き方

## 平山 英夫、波戸 芳仁 KEK, 高エネルギー加速器研究機構

線源ルーチン

- 線源ルーチンーー粒子のパラメータを決めるルーチン
	- 粒子の種類
	- エネルギー
	- 位置
	- 方向
- もし、これらのパラメータが、ヒストリー毎に異なる場合 には、線源ルーチンを、"Shower call loop"内のCALL SHOWER の前に書いておく必要がある。
	- ucnaicvg.f では、ヒストリー毎に変わらないモードと、方向を等 方線源とするモードがある
	- ucphantomcgv.f<sup>で</sup> は、ヒストリー毎にエネルギー(100kVの<sup>X</sup> 線)と方向を決定

### $^{192}$ Irからのγ線(実習課題1)

•• 192Ir は、以下のγ線を放出する。それぞれの累積 分布関数(CDF), *F(Ei),* は、放出率から求める。

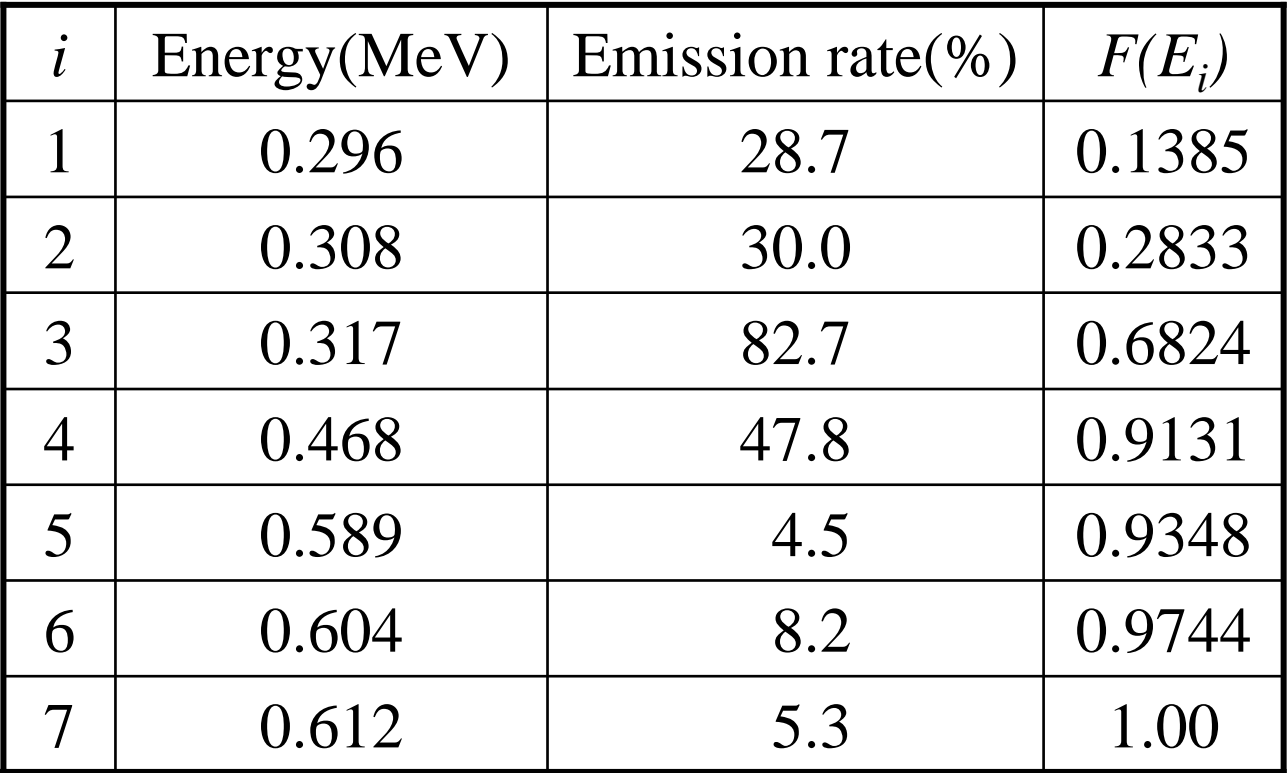

•この場合のγ-線のエネルギーは、*離散的確率変数* •*Ei* は、0と1の間の乱数 <sup>η</sup>を使って決定する。

$$
F(E_{i-1}) = \sum_{j=1}^{i-1} p_j \le \eta < F(E_i) = \sum_{j=1}^{i} p_j
$$

If, elseif, else 文を使用してサンプリングする方法と、data文や、入 力データで、エネルギーと対応する累積分布関数を定義し、それ を使ってサンプリングする方法がある。

γ線のエネルギーの数が多い場合には、後者の方が良い。

### 直接サンプリングルーチンのリスト

**call randomset(rnnow) if (rnnow.lt.0.1385) then ekin=0.296 elseif (rnnow.lt.0.2833) then ekin=0.308elseif (rnnow.lt.0.6824) then ekin=0.317elseif (rnnow.lt.0.9131) then ekin=0.468elseif (rnnow.lt.0.9348) then ekin=0.589elseif (rnnow.lt.0.9744) then ekin=0.604else ekin=0.612; end if**

#### data 文でエネルギー及び累積分布関数を定義する場合

```
real*8 esbin(7),escdf(7)
data esbin/0.296,0.308,0.317,0.468,0.589,0.604,0.612/
data escdf/0.1385,0.2833,0.6824, 0.9131, 0.9348, 0.9744,1.0/
```

```
call randomset(rnnow)
      do ie=1,7 
        if(rnnow.le.escdf(ie)) go to 1000
      end do1000 ekin=esbin(ie)
```
## $\beta$  線(実習課題2)

- 連続型の過程のサンプリングでは、一般には直接サンプ リングは難しい。
- 近似的な方法であるが、スペクトルの形が与えられてい る場合にどの様な場合にも適用できる方法は、横軸(この 場合は、エネルギー)を等間隔に区分し、その区間の積 分値の全領域の積分値に対する割合を確率密度関数と する方法である。
- 積分が困難な場合には、区間内の変化が直線であると 仮定して台形公式を使用する。
- この場合、精度を上げるには、分点数を多くすると共に、 対応する値を理論値等からできるだけ精度良く求める必 要がある。

## $\beta$  線(実習課題2)

- 等間隔に区分して確率分布関数を作成する例
- • ICRU Report 56等の(エネルギー/最大エネルギー)各 区分当たりの崩壊当たりのβ線数データを使用
- • ICRU Report 56では、41区間のデータが示されている  $E_1/E_n \le E_2/E_n \le \cdots \le E_n/E_n = 1$ , *En* は、放出されるβ線のエネルギーの最大値
- 各区間のβ線数から、各区間に対応する確率密度関数 (pdf)と累積分布関数(cdf;F(E<sub>i</sub>))を計算(F(E<sub>0</sub>)=0,F(E<sub>n</sub>)=1) し、
	- *F(Ei-1)<*η*<F(Ei)*となる *<sup>i</sup>* を求める。
	- *Ei-1* と *Ei* の間で直線内挿により、 *<sup>E</sup>*を求める。

$$
E = E_{i-1} + \frac{(\eta - F(E_{i-1})) \times (E_i - E_{i-1})}{F(E_i) - F(E_{i-1})}
$$

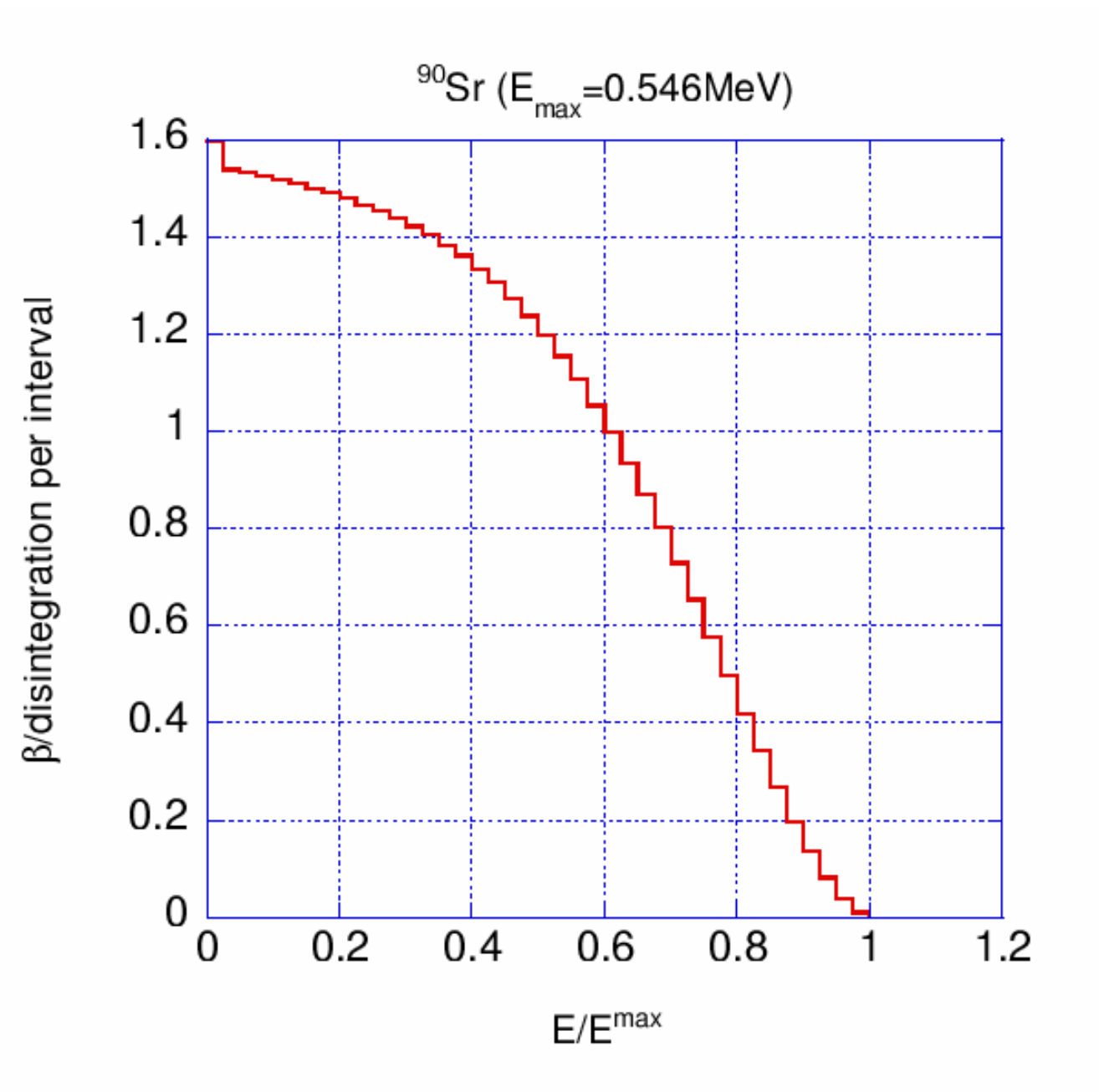

## 90Srのβ線放出率

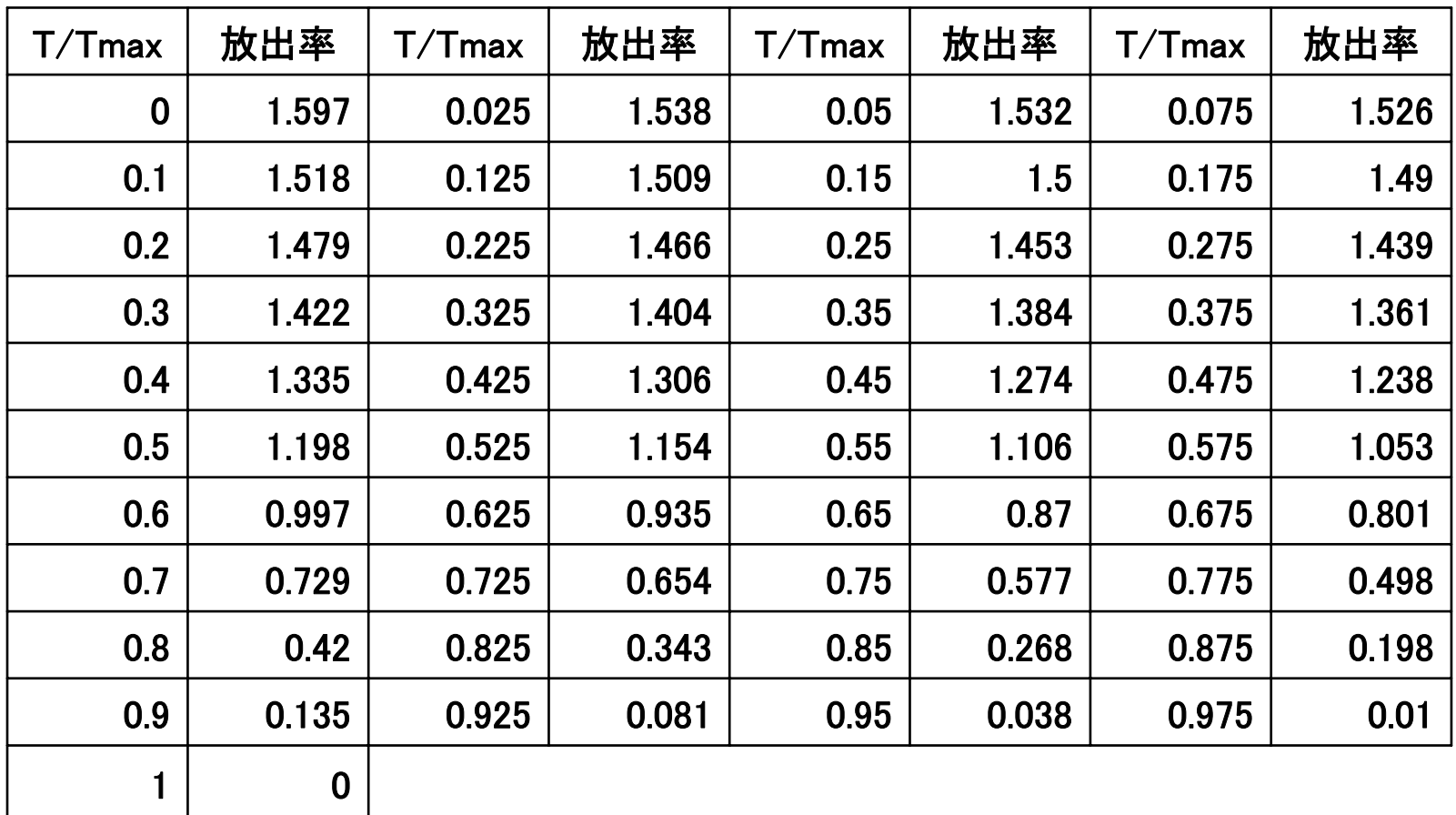

### スペクトル情報の定義

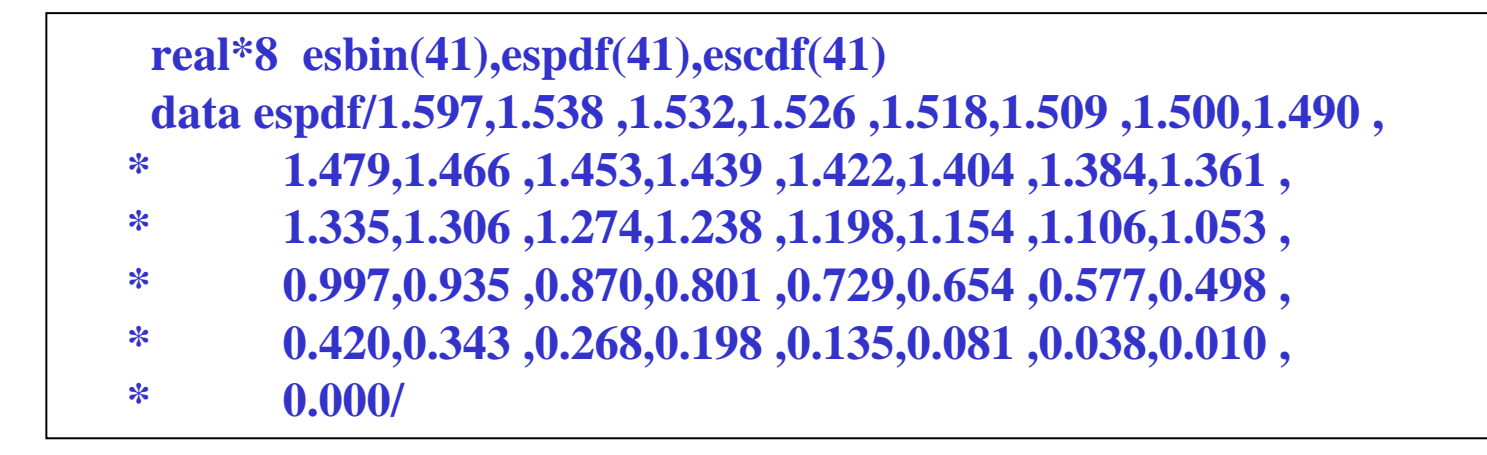

```
emax=0.546deltaes=0.025do i=1,41
 esbin(i)=(i-1)*deltaes*emax
end do
```
### **cdf**の作成

```
!---------------------------! Calculate CDF from pdf
              !---------------------------tnum=0.D0do ie=1,41
     tnum=tnum+espdf(ie)
   end dodo ie=1,41
     if(ie.eq.1) then
      escdf(ie)=0.0
     elseescdf(ie)=escdf(ie-1)+espdf(ie-1)/tnum
     end ifend do
```
### サンプリングルーチンのリスト

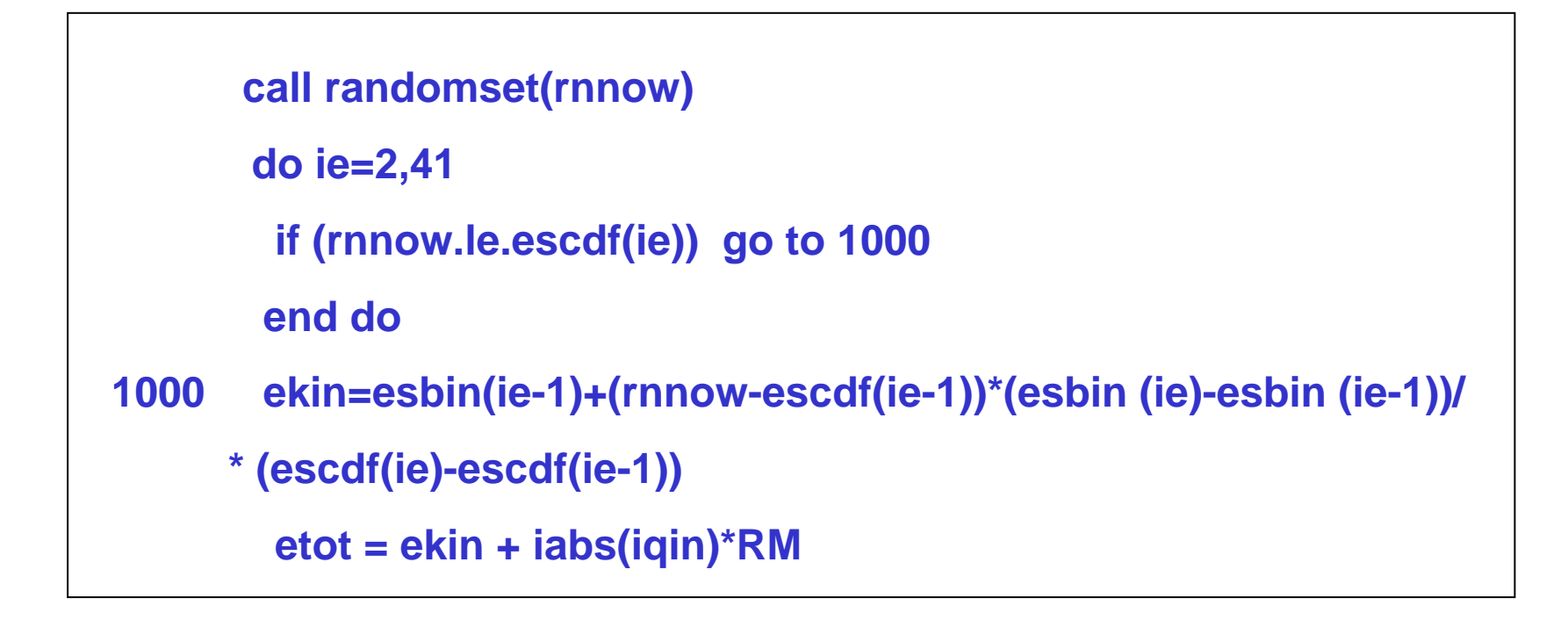

### Rejection 法:Von Neumann's method

• スペクトル *f(E)* が式で与えられているが、その積分が難 しい場合、von Neumann's method は、*E* を決定するのに 便利である。

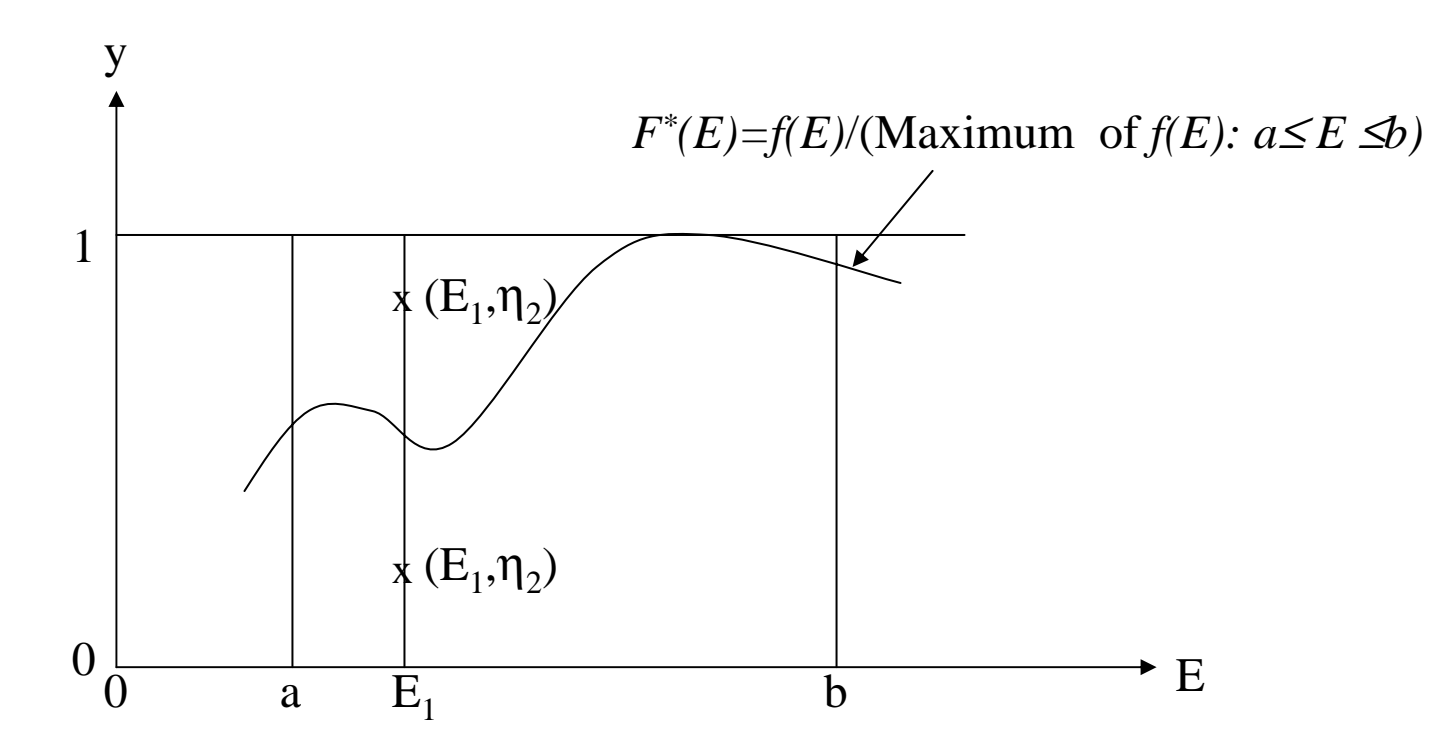

•**E**<sub>1</sub>をaとbの区間で一様分布としてサンプリングする:  

$$
f(E)dE = c \cdot dE
$$

$$
\int_{a}^{b} f(\xi)d\xi = c[\xi]_{a}^{b} = c(b-a) = 1
$$

$$
f(E) = \frac{dE}{b-a}
$$
  
\n
$$
\eta_1 = \int_a^E \frac{d\xi}{b-a} = \frac{E-a}{b-a}
$$
  
\n
$$
E = a + \eta_1 \times (b-a)
$$

•*E1*の時の *<sup>y</sup>*を計算する, *y=<sup>F</sup>\*(E1).*

 $\bullet$ 次の乱数  $\mathsf{n}_2$ を求め、以下の場合には、 $E_I$ をエネル ギー とする。

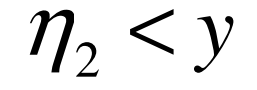

•上記の条件に当てはまらない場合は、サンプリングを やりなおす。

### 一様な線状線源の場合の位置の決定

- 線源が*aとb*の間で一様に分布しているとする。 *a≤x <b.*
- •この場合、確率分布関数(PDF)は、次のようになる。

$$
f(x)dx = c dx;
$$
  $\int_{a}^{b} f(\xi) d\xi = c[\xi]_{a}^{b} = c(b-a) = 1$ 

$$
f(x)dx = \frac{dx}{b-a}
$$

• 以下の式を解くことにより位置を決定することができる。

$$
\eta = F(x) = \int_{a}^{x} f(\xi) d\xi = (x - a)/(b - a)
$$

位置 *x* は、 *x=a+* η*(b-a)* となる。

#### サンプリングルーチンのリスト

**call randomset(rnnow)**

**x1=xmin+rnnow\*(xmax-xmin)**

**! xmin and xmax are**  *a* **and**  *b***, respectively.**

### *R0<R<R1*の円環に一様に分布した線源 (実習課題3)

• $\mathrm{X\text{-}Y}\ \mathbb{P}$ 面で半径が $R_o$ と $R_{I}$  の間の領域に一様に分布して いる線源を考える。

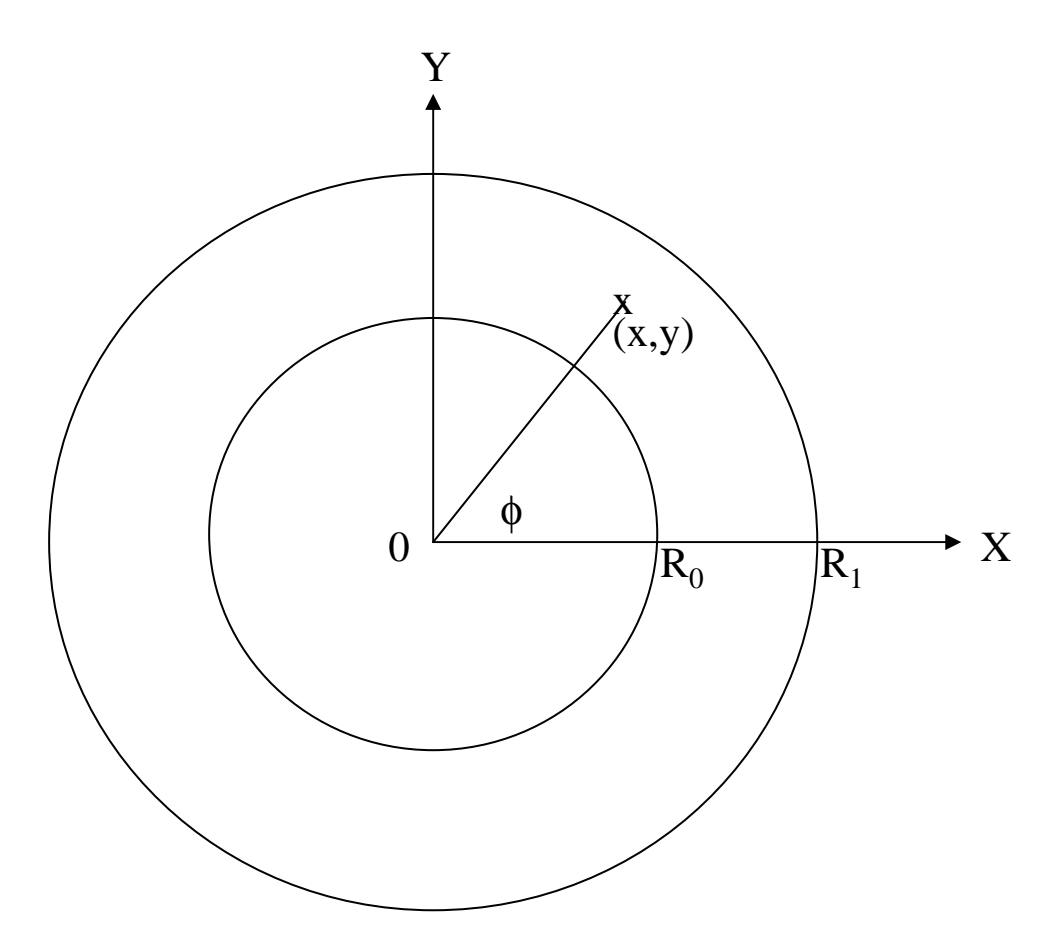

### •この場合、半径に対する確率密度関数は、以下の ようになる

$$
f(r)dr = c \cdot 2\pi r dr
$$
  

$$
\int_{R_0}^{R_1} f(\xi) d\xi = c\pi \Big[ \xi^2 \Big]_{R_0}^{R_1} = c\pi (R_1^2 - R_0^2) = 1
$$
  

$$
c = \frac{1}{\pi (R_1^2 - R_0^2)}
$$
  

$$
f(r)dr = \frac{2r dr}{R_1^2 - R_0^2}
$$

#### •半径は、次式を解くことにより決める事ができる。

$$
\eta_1 = F(r) = \int_{R_0}^r f(\xi) d\xi = (r^2 - R_0^2)/(R_1^2 - R_0^2)
$$
  

$$
r = \sqrt{R_0^2 + \eta_1 (R_1^2 - R_0^2)}
$$

•*x* と *<sup>y</sup>* は次式から決定する。

$$
x = r \cos(\phi)
$$
  

$$
y = r \sin(\phi)
$$

#### Φのサンプリング

Φは、0から2π(360度)まで一様であるので確率密度関数は以下 の様になる

$$
f(\phi)d\phi = cd\phi; \int_0^{2\pi} f(\xi)d\xi = c[\xi]_0^{2\pi} = c \bullet 2\pi = 1
$$
  

$$
f(\phi)d\phi = \frac{d\phi}{2\pi}
$$
  
t,  $\forall x \in \mathbb{R}$ 

$$
\eta = F(\phi) = \int_0^{\phi} f(\xi) d\xi = \frac{\phi}{2\pi}
$$

$$
\phi = 2\pi\eta
$$

サンプリングルーチンのリスト

```
call randomset(rnnow)
   rr0=sqrt(r02+rnnow*(r12-r02))
   call randomset(rnnow)
   phai=PI*(2.0*rnnow-1.0)
! include 'include/egs5_misc.f' must be included to use PI.
  xin=rr0*cos(phai)
  yin=rr0*sin(phai)
```
**r02=r0\*r0, r12=r12\*r12**で、**do –loop** の外側で定義

•位置 (*x,y*) は、 "rejection" method により、より簡単に決める事ができる。 •*-1*≤*x*≤*1*; *-1*≤*y*≤*<sup>1</sup>* の区画内で、一様に分布しているとして*x*とyをサンプリン グする。

•この点が、*R0/R1<R<1* の範囲にある場合には、 *<sup>x</sup>* と *<sup>y</sup>* を *R1*倍する事によ り位置を決定する。外側の時は、再度サンプリングする。

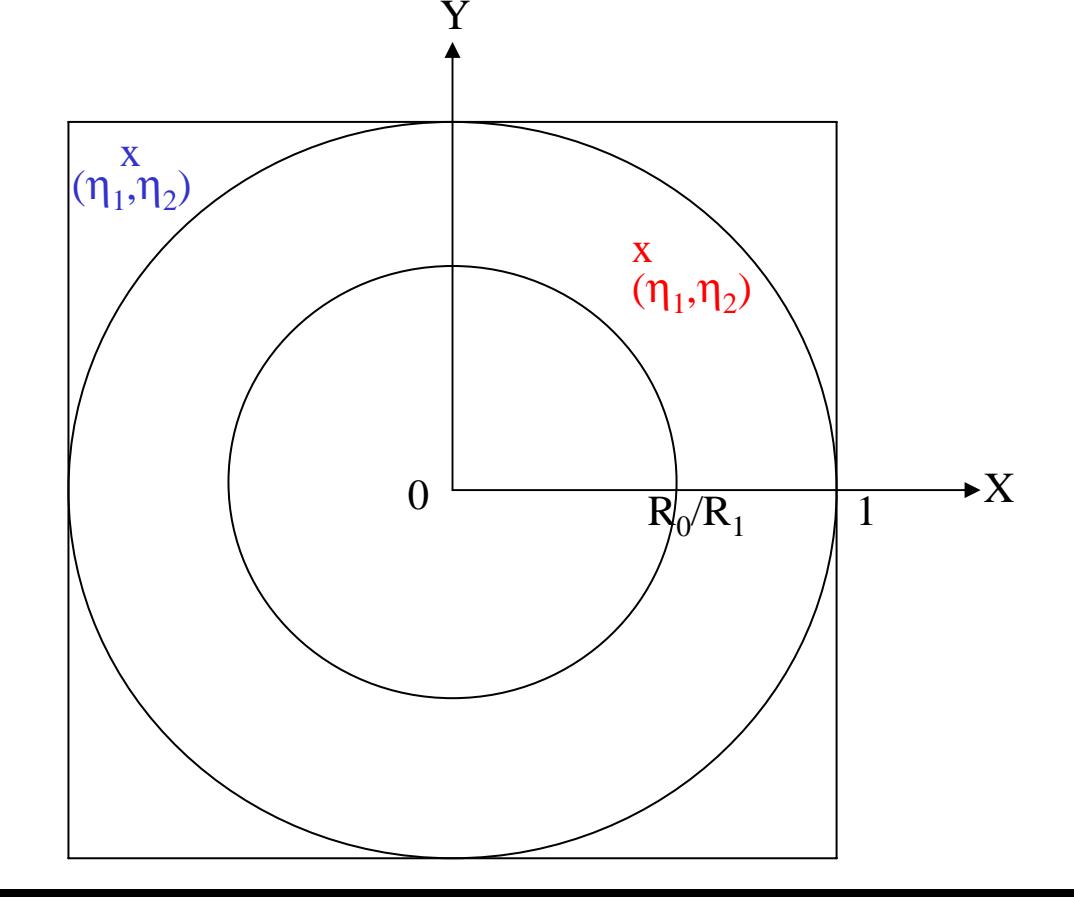

サンプリングルーチンのリスト

```
1100 call randomset(rnnow)
       xi0=2.0*rnnow-1.0call randomset(rnnow)
       yi0=2.0*rnnow-1.0
       rr0=sqrt(xi0*xi0+yi0*yi0)
       if (rr0.gt.1.0.or.rr0.lt.r0/r1) go to 1100
       xin =r1*xi0yin=r1*yi0
```
## 点等方線源(実習課題4)

•Z方法の方向余弦wの確率密度関数は、

$$
f(\theta)d\theta = c \cdot 2\pi \sin \theta d\theta
$$
  
\n
$$
w = \cos(\theta)
$$
  
\n
$$
\frac{dw}{d\theta} = -\sin \theta \rightarrow g(w)dw = -c \cdot 2\pi dw
$$
  
\n
$$
\int_1^{-1} g(\xi)d\xi = -c \cdot 2\pi \cdot (-2) = 1; \quad c = \frac{1}{4\pi}
$$
  
\n
$$
g(w)dw = -\frac{1}{2}dw
$$

wは、次式を解くことにより決定事ができる。  
\n
$$
\eta = G(w) = \int_{1}^{w} g(\xi) d\xi = \frac{1}{2} (1 - w); \quad w = 1 - 2\eta
$$

1-2ηと2η-1は等価なので、どちらを使用しても良い。

2
$$
\pi
$$
方向の時代、以下の様になる  

$$
\int_1^0 g(\xi)d\xi = -c \cdot 2\pi \cdot (-1) = 1; \quad c = \frac{1}{2\pi}
$$

$$
g(w)dw = -dw
$$

$$
\eta = G(w) = \int_1^w g(\xi) d\xi = 1 - w; \ \ w = 1 - \eta
$$

1- $\eta$ は、 $\eta$ と等価なので、w= $\eta$ とする。

#### Φのサンプリング

 $\Phi$ は、0から2 $\pi$ (360度)まで一様であるので確率密度関数は以下 の様になる

$$
f(\phi)d\phi = cd\phi; \int_0^{2\pi} f(\xi)d\xi = c[\xi]\Big|_0^{2\pi} = c \bullet 2\pi = 1
$$

$$
f(\phi)d\phi = \frac{d\phi}{2\pi}
$$

Φは、以下を解くことにより決定することが出来る

$$
\eta = F(\phi) = \int_0^{\phi} f(\xi) d\xi = \frac{\phi}{2\pi}
$$

$$
\phi=2\pi\eta
$$

u, vは、wとpから以下の様になる  $v = \sqrt{1 - w^2} \cdot \sin(\phi)$  $u = \sqrt{1 - w^2} \bullet \cos(\phi)$ 

サンプリングルーチンのリスト $(2\,\pi\,)$ 

**call randomset(rnnow)**

**wi=rnnow**

**call randomset(rnnow)**

```
phai=PI*(2.0*rnnow-1.0)
```
**! include 'include/egs5\_misc.f' must be included to use PI. ui=dsqrt(1.0-wi\*wi)\*cos(phai) vi=dsqrt(1.0-wi\*wi)\*sin(phai)**

### 点等方線源(rejection法)

- この場合には、rejection 法が最も効率的である。
- 点 (*xi,yi,zi*) が以下の直方体中に一様に分布しているとして*xi, yi, zi* をサ ンプリングする。 *-1*≤ *<sup>x</sup>*≤*1*; *-1*≤ *y* ≤*1*; *-1*≤ *<sup>z</sup>*≤*1.*

• もし、この点が半径1の単位球内にある場合には、

$$
R = \sqrt{x_1^2 + y_1^2 + z_1^2} \le 1,
$$

u, v, w は、次式で決める事ができる。

$$
u = x_1 / R
$$
;  $v = y_1 / R$ ;  $w = z_1 / R$ .

• 外の場合は、位置のサンプリングからやり直す。

サンプリングルーチンのリスト

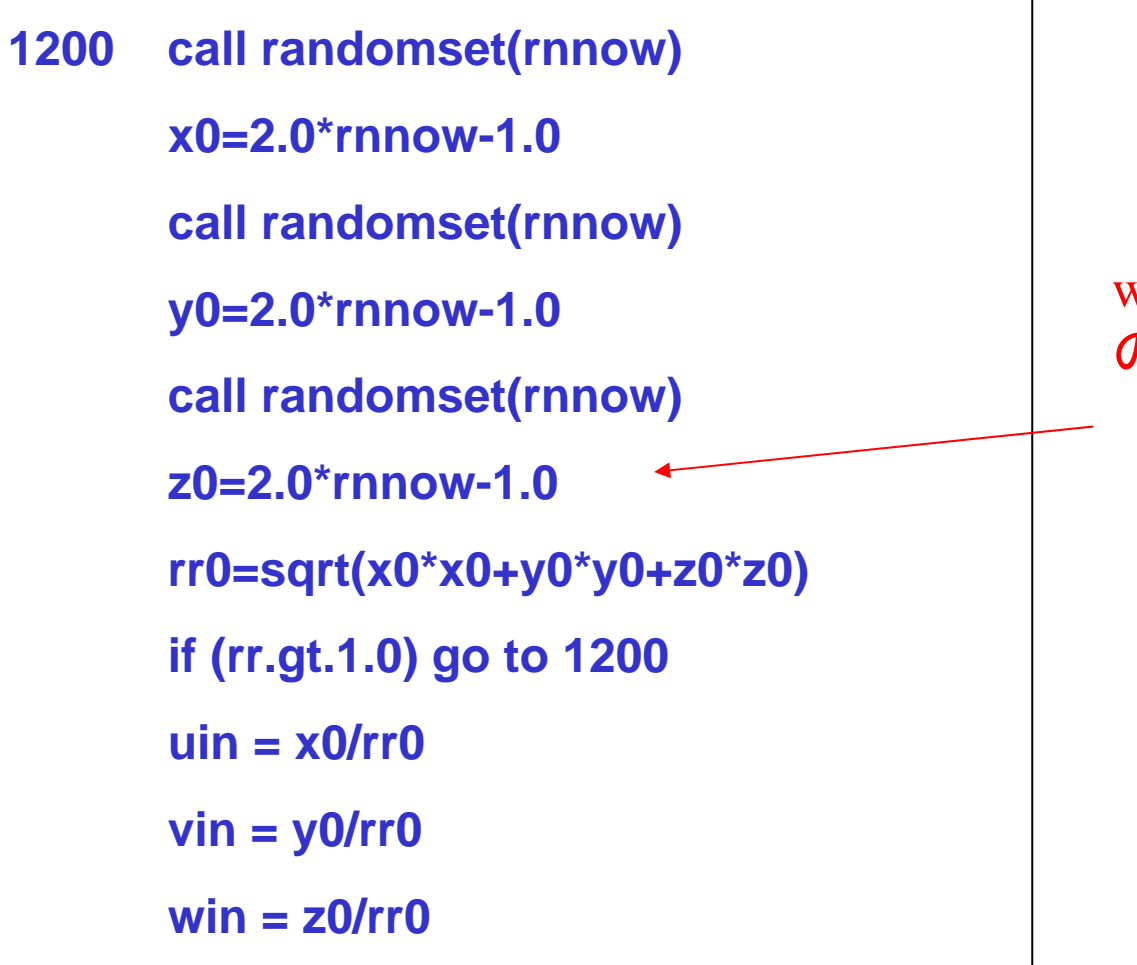

winが正の2π等方線源 のばあいは、z0=rnnow